## CS 544, Docker Notes

## docker COMMAND

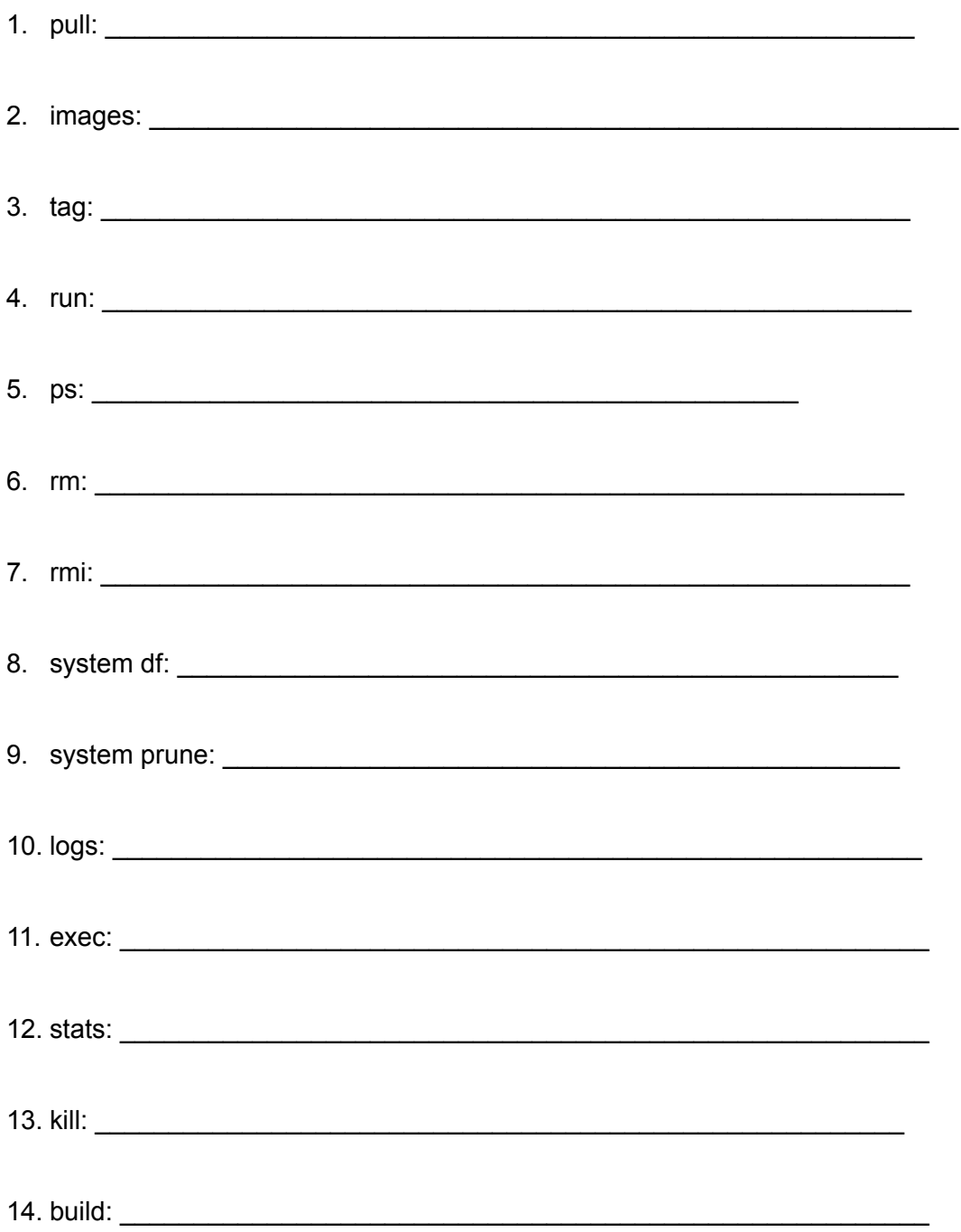

## **Dockerfile INSTRUCTIONS**

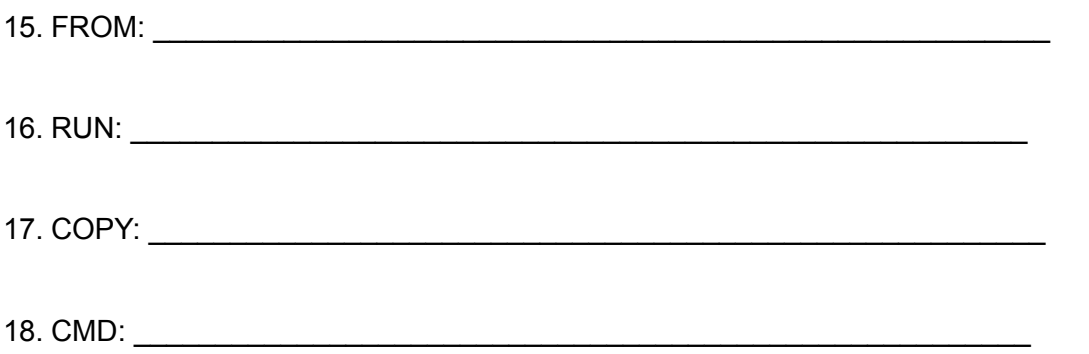